## **Guide to custom Directory Deployment**

## Introduction

For test and other purposes Apache Directory Project Snapshots can be deployed to a custom location (e.g. locally). This guide will walk you through the process by preparing your maven configuration.

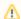

This is thought mainly for site-deployment and snapshot-deployment of artifacts. For release-deployment of artifacts see Guide to Directory

## Maven Settings

You'll need a profiles section to add the properties needed for customization. Here's what my settings.xml file in ~/.m2 looks like:

```
<settings xmlns="http://maven.apache.org/POM/4.0.0"</pre>
 xmlns:xsi="http://www.w3.org/2001/XMLSchema-instance"
 xsi:schemaLocation="http://maven.apache.org/POM/4.0.0
                     http://maven.apache.org/xsd/settings-1.0.0.xsd">
 cprofiles>
   ofile>
     <id>deploy-local</id>
     properties>
       <!-- This property is needed to customize where the goal 'deploy' will deploy artifacts to -->
       <distMgmtSnapshotsUrl>scpexe://localhost/tmp/local-directory-deployment</distMgmtSnapshotsUrl>
       <!-- This property is needed to customize where the goal 'site-deploy' will deploy the generated site
       <distMgmtSiteUrl>scpexe://localhost/tmp/local-directory-site-deployment/</distMgmtSiteUrl>
     </properties>
   </profile>
 cprofiles>
 <!-- In some cases you may need to add some credential information -->
 <!-- See also http://maven.apache.org/developers/committer-settings.html -->
 <servers>
   <server>
     <id>apache.snapshots.https</id>
     <username>{user}</username>
     <privateKey>{user.home}/.ssh/id_dsa</privateKey>
     <configuration>
       <sshExecutable>ssh</sshExecutable>
       <scpExecutable>scp</scpExecutable>
     </configuration>
   </server>
 <servers>
</settings>
```

Of course these properties can also be set directly via command line, e.g.

```
mvn clean deploy -DdistMgmtSnapshotsUrl=scpexe://localhost/tmp/local-directory-deployment
mvn clean site-deploy -DdistMgmtSiteUrl=scpexe://localhost/tmp/local-directory-site-deployment/
```